#### Max item & Frequency Counts

Giri Narasimhan Programming Team Fall 2019

#### Dynamic Queries: FindMax

- FindMax $(2,5) = 14$
- FindMax $(1,3) = 21$
- FindMax $(3,4) = 6$
- FindMax $(5,3)$  = undefined

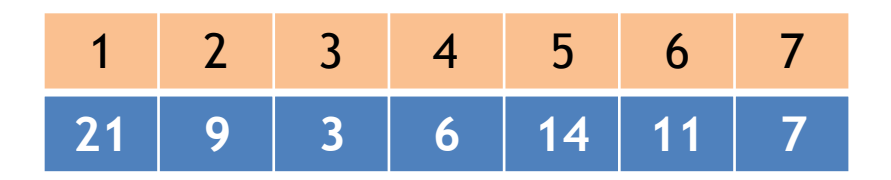

## New Queries: FindMax

• Given dynamic list with standard operations:

– Search, insert, delete

- Efficiently answer queries such as: – FindMax (StartIndex, EndIndex)
- For  $e.g.:$  FindMax $(2,5) = 14;$  FindMax $(1,3)$  $= 21$

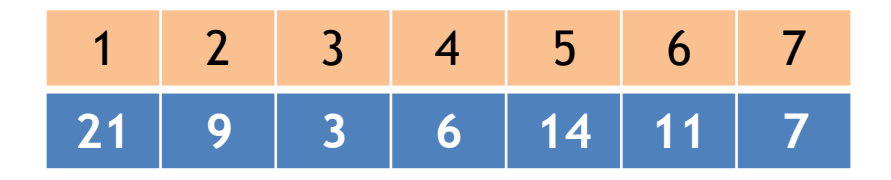

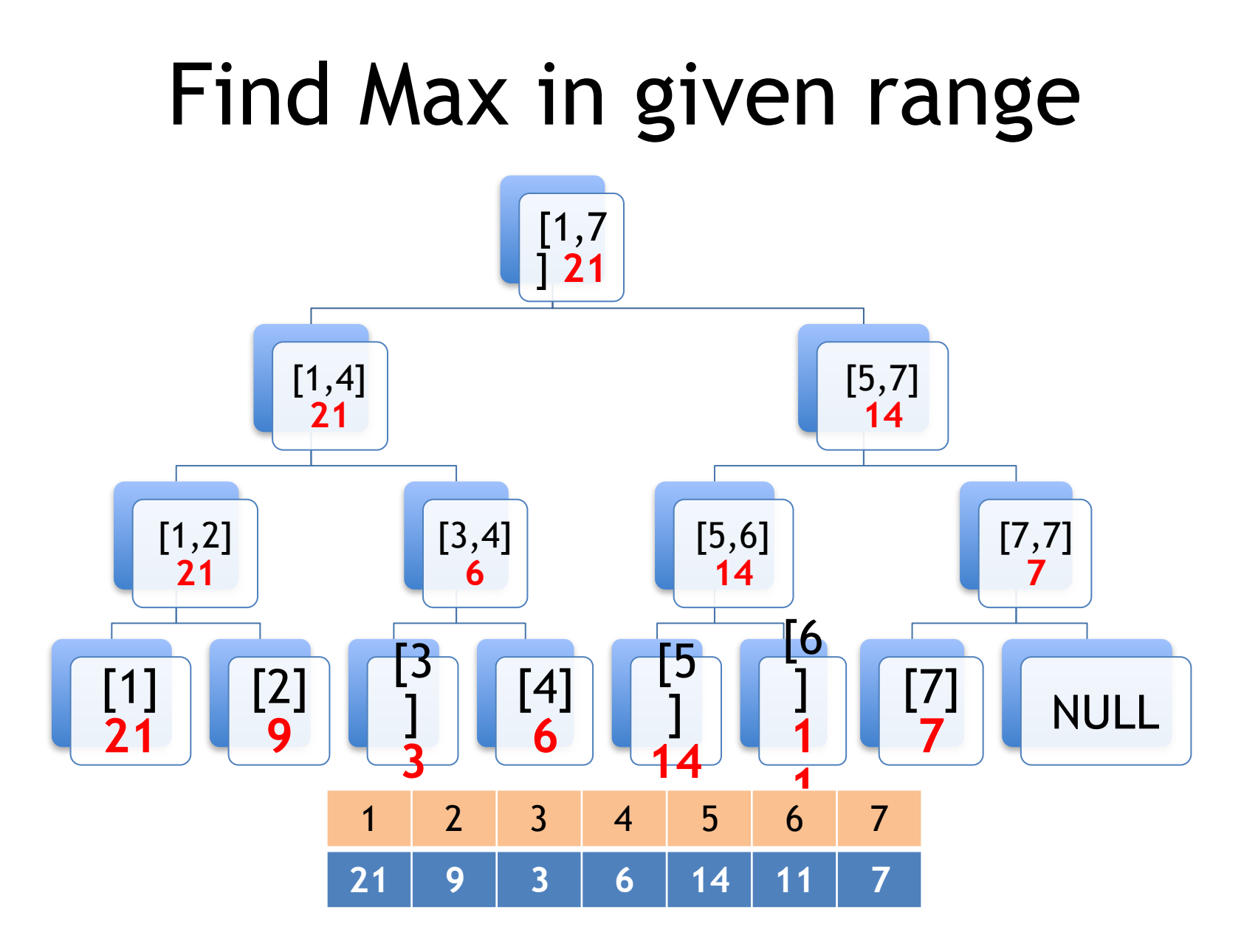

## Find Max in given range [i,j]

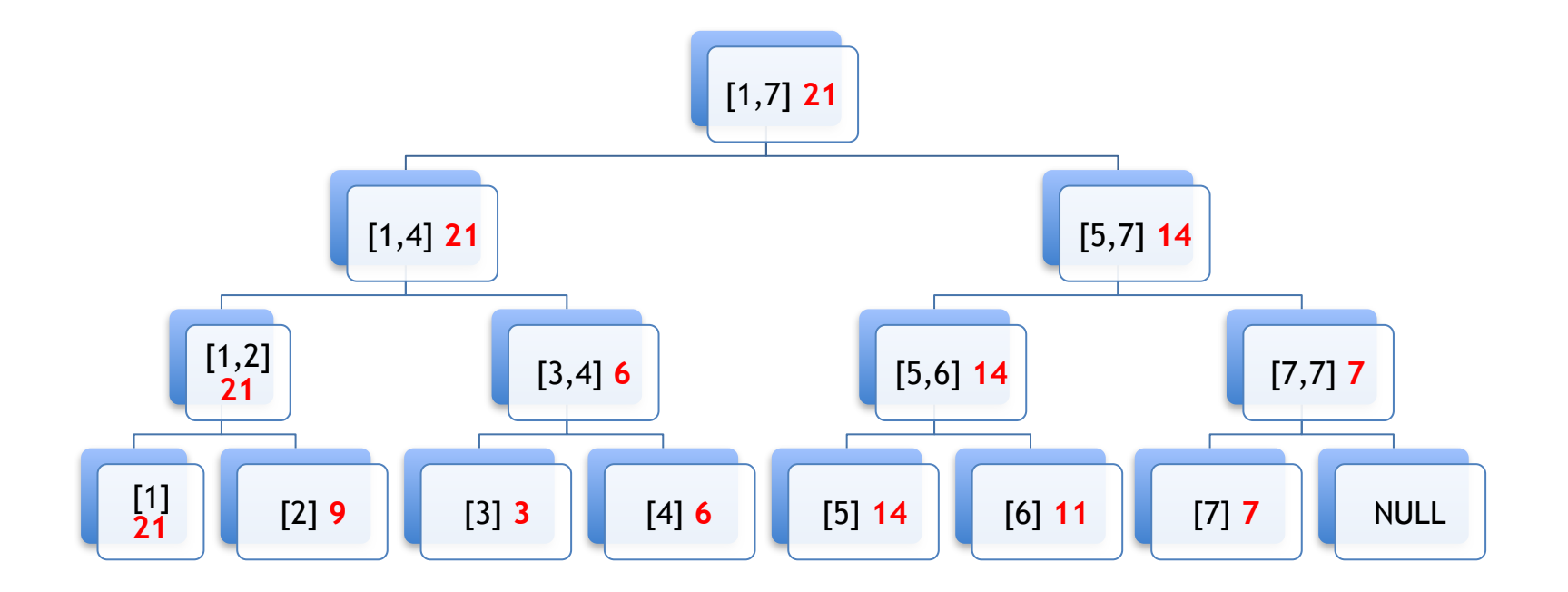

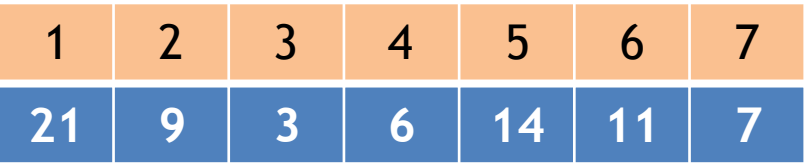

#### Harder Problem: Find Most Frequent item in range [i,j]

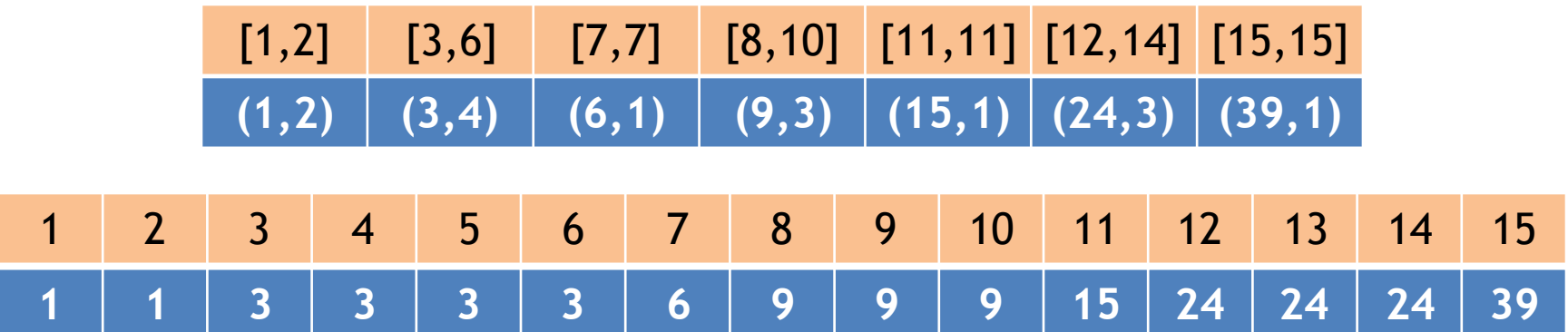

#### Find Most Frequent item in range [i,j]

• Given a sorted array with repeats, answer FindMF queries, which reports the most frequent item in a given range of items

$$
-FindMF(1,5) = 3
$$

$$
-FindMF(5,10) = 9
$$

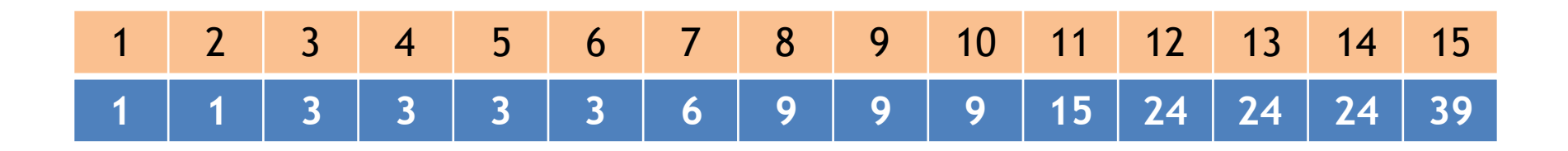

#### Harder Problem: Find Most Frequent item in range [i,j]

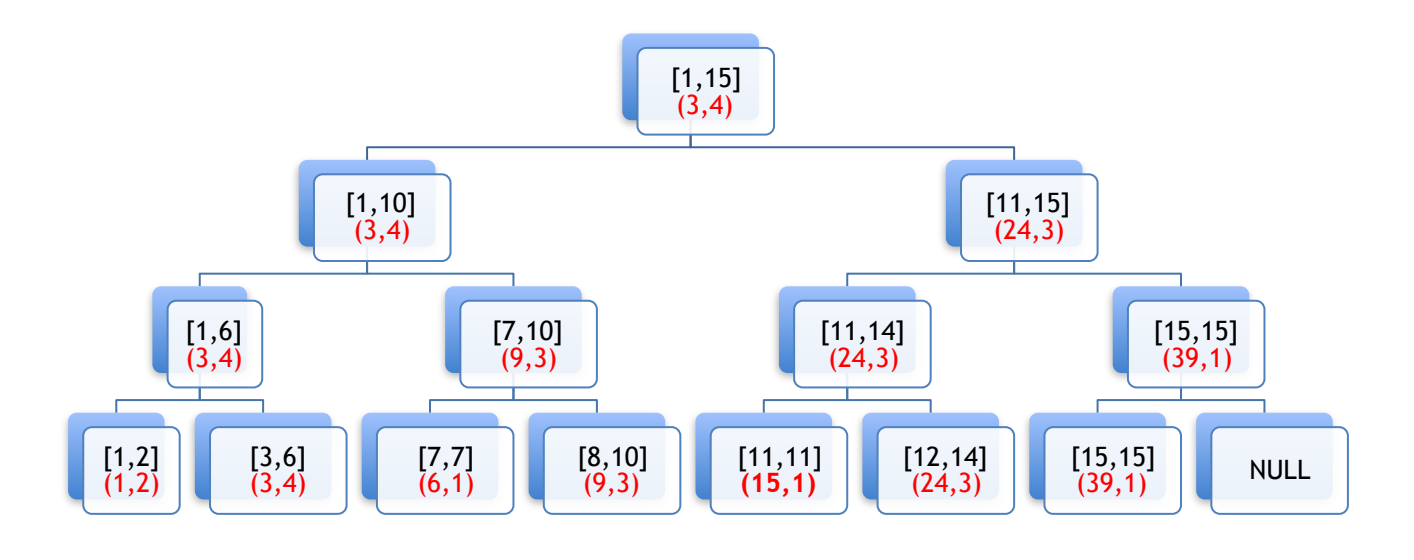

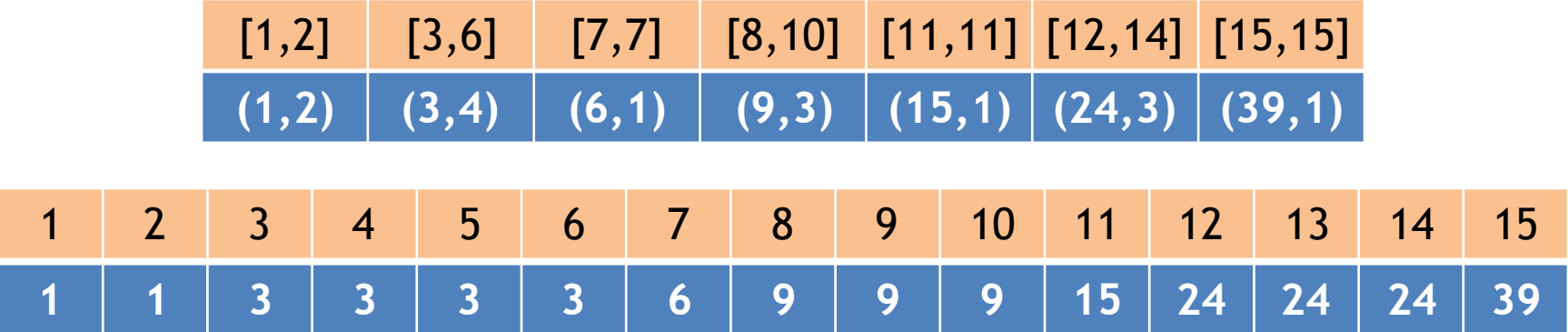

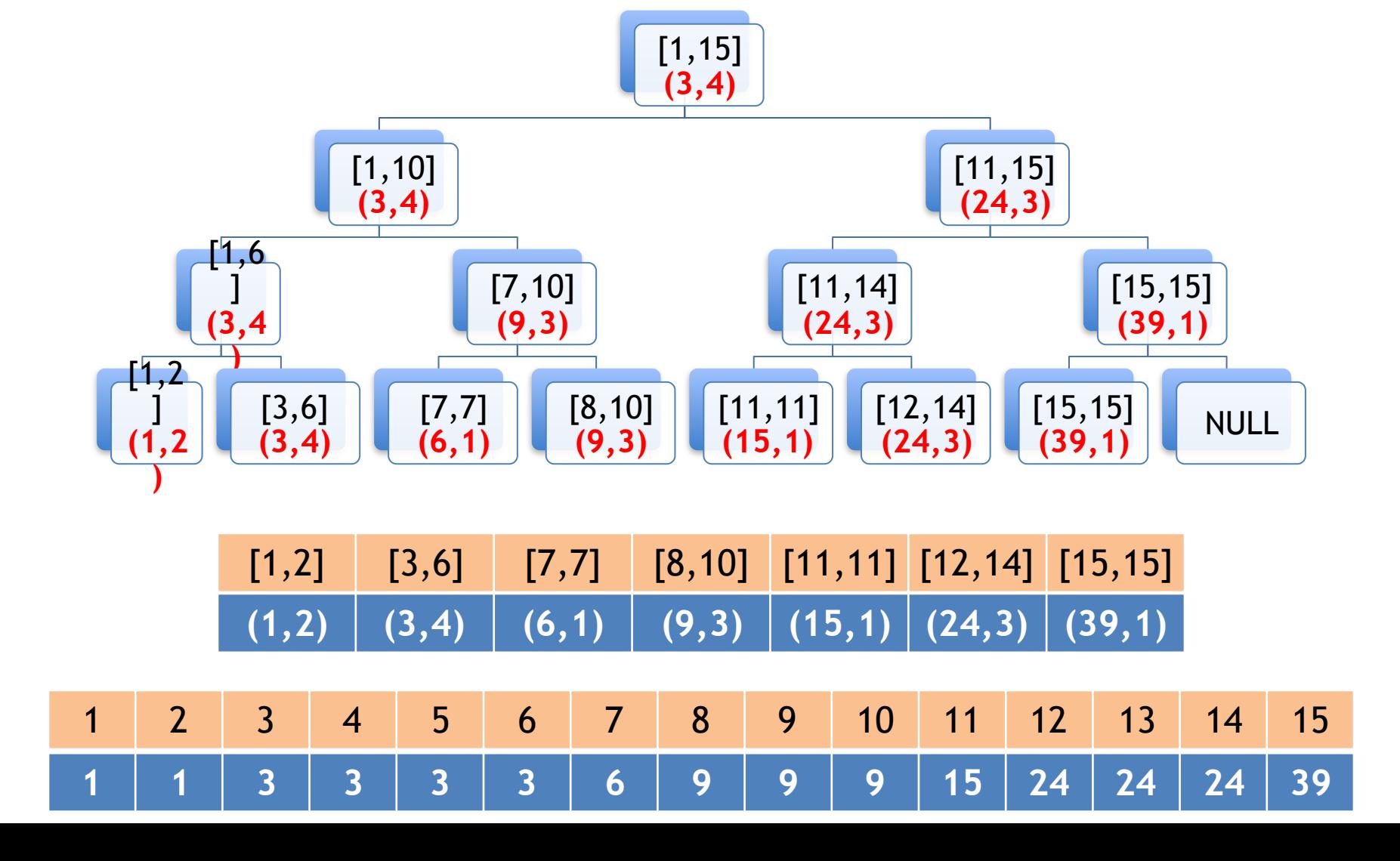

# Organizing Data into Structures

- Data items stored and organized into Data Structures for efficient querying
- Data item
	- Primary Key
	- Secondary Key & Additional information

## Basic Data Structure Operations

- Search
- Insert
- Delete
- •

…

### Unsorted Arrays vs Sorted Arrays

- Unsorted Arrays
	- Easier to insert
	- Harder to search and delete
- Sorted Arrays
	- Easier to search
	- Harder to insert and delete

### Sorted Arrays vs BSTs

- Sorted Arrays
	- Easier to search
	- Harder to insert and delete
- BSTs
	- Easier (average) to search, insert and delete
- Balanced BSTs
	- Easier (worst-case) to search, insert and delete

## Advanced Queries

• Range Queries

– How many students between 19 and 21 years old

- Queries on secondary keys – Highest GPA of student between 19 and 21 yrs
- Complex Range Queries

– How many students between 19 and 21 yrs with GPA between 3.25 and 3.75

Need **Augmented Data Structures**

## Operations on **Dynamic** RB Trees

- **K-Selection** 
	- **Select** an item with a specified rank
	- **"Efficient" solution not possible without preprocessing**
	- **Preprocessing store additional information at nodes**
- **Inverse of K-Selection**

– Find **rank** of an item in the tree

- **What information should be stored?** 
	- **Rank**
	- **??**

## OS-Rank

#### **OS-RANK(x,y)**

- **// Returns rank of x in subtree rooted at y**
- 1.  $r = size[left[y]$  + 1
- **2. if**  $x = y$  **then** return **r**
- **3. else if** ( key[x] < key[y] ) **then**
- 4. return OS-RANK(x,left[y])
- **5. else** return **r** + OS-RANK(x,right[y] )

Time Complexity O(log n)

## OS-Select

- **OS-SELECT(x,i) //page 304**
- **// Select the node with rank i in subtree rooted at x**
- 1.  $r = size[left[x]$ ]+1
- 2. if  $i = r$  then
- 3. return x

4. elseif i < r then

- 5. return OS-SELECT (left[x], i)
- 6. else return OS-SELECT (right[x], i-r)

Time Complexity O(log n)

#### RB-Tree Augmentation

- Augment x with **Size(x)**, where
	- $-$  Size(x) = size of subtree rooted at x
	- $-$  Size(NIL) = 0

#### How to augment data structures

- 1. choose an underlying data structure
- 2. determine additional information to be maintained in the underlying data structure,
- 3. develop new operations,
- 4. verify that the additional information can be maintained for the modifying operations on the underlying data structure.

#### Augmentations for RB-Trees

- Parent
- Height
- Any associative function on all previous values or all succeeding values.
- Next
- Previous